### **ISC's Performance Lab**

DNS-OARC Workshop 26 - Madrid

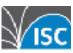

# **Goals of the Project**

- Provide a framework for automated performance testing of BIND
  - Test experimental code
  - Look at long-term trends to avoid regressions

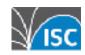

- Multiple configurations
  - git branch or tag
  - ./configure settings
  - named.conf options
  - named command line options
  - etc

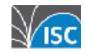

- Multiple authoritative zone configurations
  - root zone
  - 1M delegations (small TLD)
  - 1M small zones (web hoster)
  - 1 zone with 1M A+AAAA
- dnsperf query sets for the above
- (Some) Recursive support

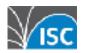

- HTML5 Web UI
  - real time updates over WebSockets
- Round-robin scheduler
  - with ad-hoc priority bump

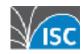

- Graphs
- CSV Output
- A/B comparison with Student's t-test
- Extensible for other servers
  - NSD 4, Knot 2 already supported
  - Dummy 'echo' server support, too

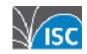

## **Technology**

- MongoDB
- NodeJS (ES6)
  - Promises
  - Express
- HTML5
  - Bootstrap
  - Angular JS (ES5)
  - WebSockets

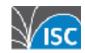

## **QUICK DEMO...**

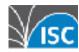

# **Logical Architecture**

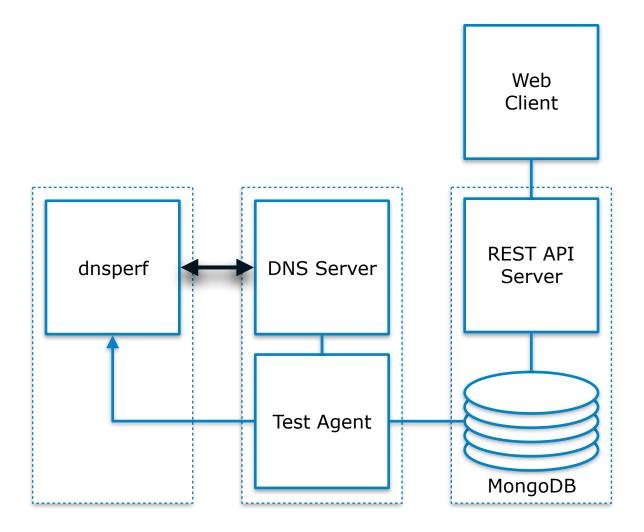

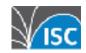

# **Physical Architecture**

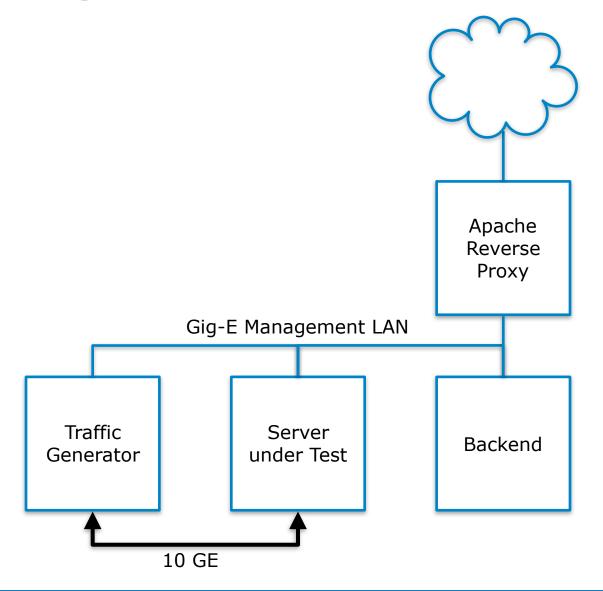

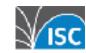

# **Test Methodology**

- Build and start server
- Run dnsperf 30 times
  - 30 seconds each time
  - first run ignored for statistic (allows for cache and buffer warmup)

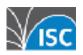

# **Challenge - Test Variability**

 The results from 30x dnsperf tests against a single run of BIND are generally consistent

 Testing a new run of BIND often shifts the mean significantly, by several standard deviations

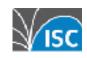

# **Challenge - Test Variability**

#### **Master Branch Test Variance Detail**

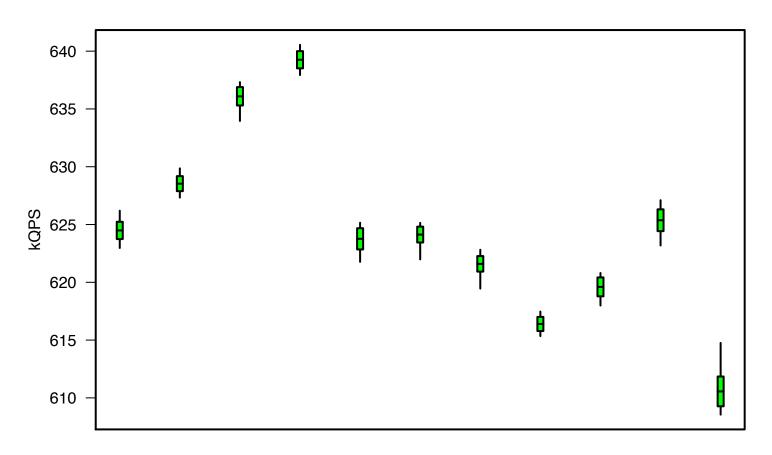

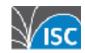

# (Some) Mitigation

- Tune for stability, not peak performance:
  - Disable Hyperthreading
  - Lock CPU clock rate
    - Disable Intel SpeedStep
    - Disable Turbo mode
  - Lock Client and Server CPU core affinity
  - Lock NIC RX/TX queue CPU core affinity
  - Set NIC queue flow hashing to use deterministic ports

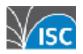

# **Challenge - Test Variability #2**

#### **Dual Core Variance Detail**

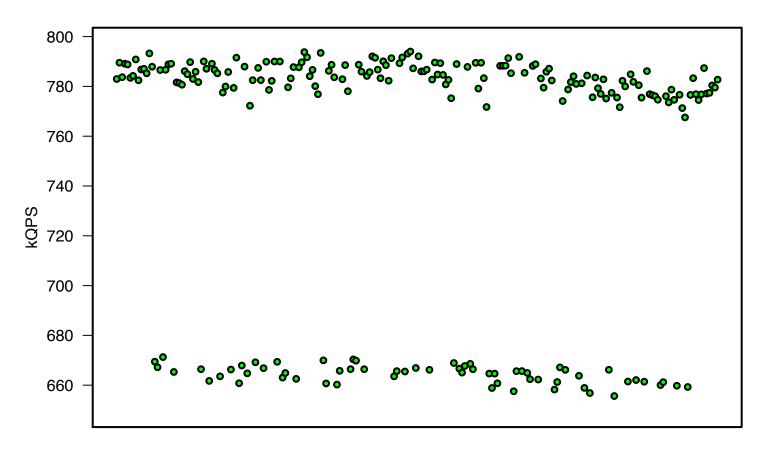

echo server two threads locked to CPU#0 and #1

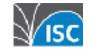

# **Challenge - Test Variability #2**

**Dual Core Variance Detail** 

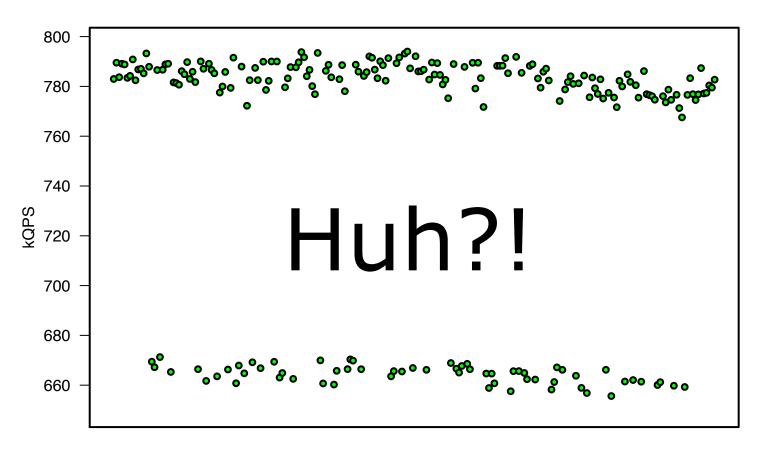

echo server two threads locked to CPU#0 and #1

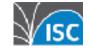

# **Coming Soon**

- In 9.11.2 and back-ported to 9.10
  - optimised name compression
  - optimised owner case preservation
- In 9.12
  - "minimal-responses" on by default
  - "glue cache" replaces "acache"
    - improves delegation performance

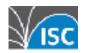

### **BIND Performance – 1M Delegations**

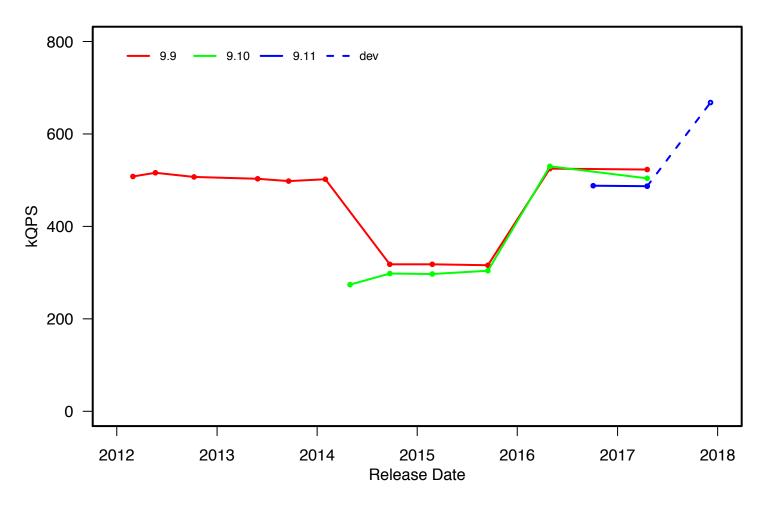

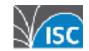

### **BIND Performance – 1M Delegations**

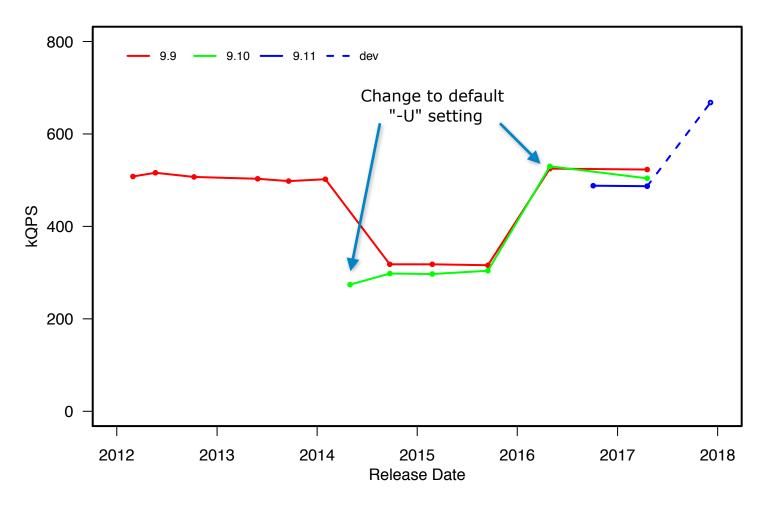

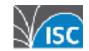

### **BIND Performance – Root Zone**

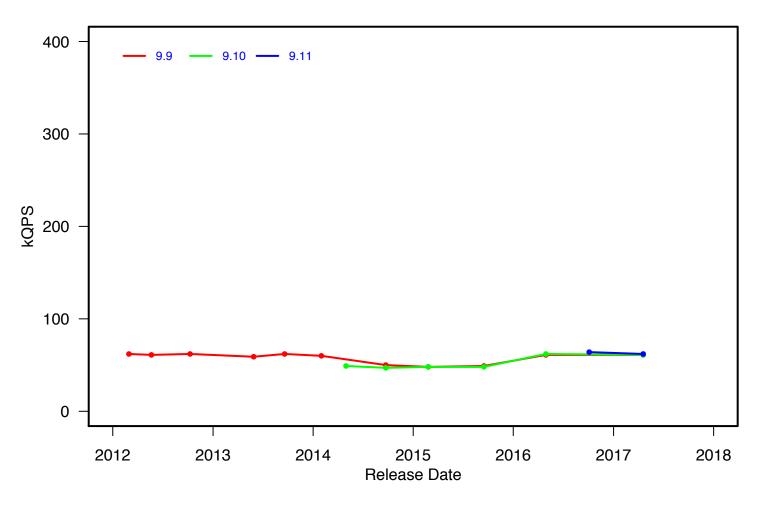

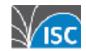

### **BIND Performance – Root Zone**

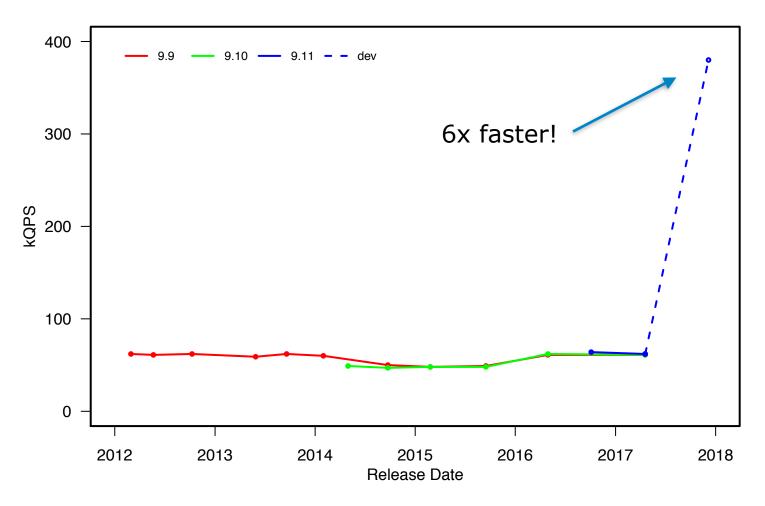

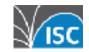

### **How Do I Get It?**

## https://github.com/isc-projects/perflab

- This is not supported software
- It's not turn-key installation is likely to require lots of fiddling
- Pull requests welcomed...

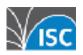

## **QUESTIONS?**

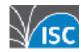